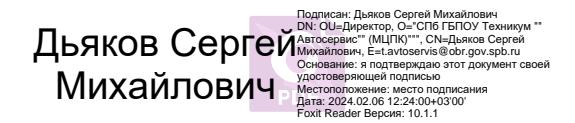

**Приложение к ОПОП по профессии 09.01.03 Мастер по обработке цифровой информации**

**Санкт-Петербургское Государственное бюджетное профессиональное образовательное учреждение «Техникум «Автосервис» (Многофункциональный центр прикладных квалификаций»)**

# **РАБОЧАЯ ПРОГРАММА ПП.02. ПРОИЗВОДСТВЕННОЙ ПРАКТИКИ**

# **ПМ.02 «ХРАНЕНИЕ, ПЕРЕДАЧА И ПУБЛИКАЦИЯ ЦИФРОВОЙ ИНФОРМАЦИИ»**

**по профессии ФГОС СПО 09.01.03 Мастер по обработке цифровой информации.**

**Срок обучения – 2 года 10 месяцев**

Программа производственной практикиразработана на основе Федерального государственного образовательного стандарта среднего профессионального образования по профессии СПО **09.01.03 «Мастер по обработке цифровой информации»**.

#### **Организация разработчик:**

СПб ГБПОУ «Техникум «Автосервис» (МЦПК)».

#### **Разработчики:**

Горев В.А. – преподаватель первой квалификационной категории, мастер производственного обучения СПб ГБ ПОУ Техникум «Автосервис (МЦПК)»

# **СОДЕРЖАНИЕ**

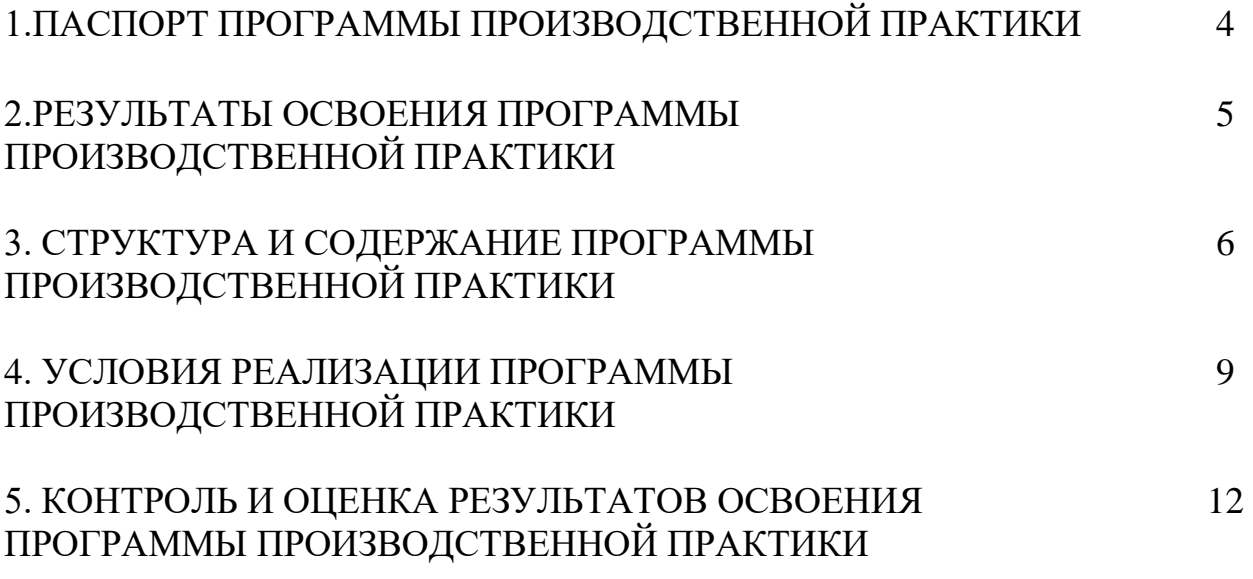

# **1. ПАСПОРТ ПРОГРАММЫ ПРОИЗВОДСТВЕННОЙ ПРАКТИКИ**

#### **1.1. Область применения программы**

Программа производственной практики разработана на основе Федерального государственного образовательного стандарта (далее – ФГОС) по профессии СПО **09.01.03 Мастер по обработке цифровой информации**.

Программа производственной практики по **ПМ.02 Хранение, передача и публикация цифровой информации**и направлена на овладение

обучающимися видом профессиональной деятельности (ВПД) **Хранение, передача и публикация цифровой информации** и соответствующими профессиональными компетенциями (ПК):

ПК 2.1. Формировать медиатеки для структурированного хранения и каталогизации цифровой информации.

ПК 2.2. Управлять размещением цифровой информации на дисках персонального компьютера, а также дисковых хранилищах локальной и глобальной компьютерной сети.

ПК 2.3. Тиражировать мультимедиа контент на различных съемных носителях информации.

ПК 2.4. Публиковать мультимедиа контент в сети Интернет.

#### **1.2. Цели и задачи производственнойпрактики – требования к результатам освоения профессионального модуля:**

С целью овладения указанным видом профессиональной деятельности и соответствующими профессиональными компетенциями обучающийся в ходе освоения профессионального модуля должен:

#### **иметь практический опыт:**

- управления медиатекой цифровой информации;
- передачи и размещения цифровой информации;
- тиражирования мультимедиа контента на съемных носителях информации;
- осуществления навигации по ресурсам, поиска, ввода и передачи данных с помощью технологий и сервисов сети Интернет;
- публикации мультимедиа контента в сети Интернет;
- обеспечения информационной безопасности.

### **1.3. Количество часов на освоение программы производственной практики:**

**ПП.02 Производственная практика -** 360 часов

#### **2. РЕЗУЛЬТАТЫ ОСВОЕНИЯ ПРОГРАММЫ ПРОИЗВОДСТВЕННОЙ ПРАКТИКИ**

Результатом освоения программы производственнойпрактики является овладение обучающимися видом профессиональной деятельности (ВПД) **Хранение, передача и публикация цифровой информации**, в том числе профессиональными (ПК) и общими (ОК) компетенциями:

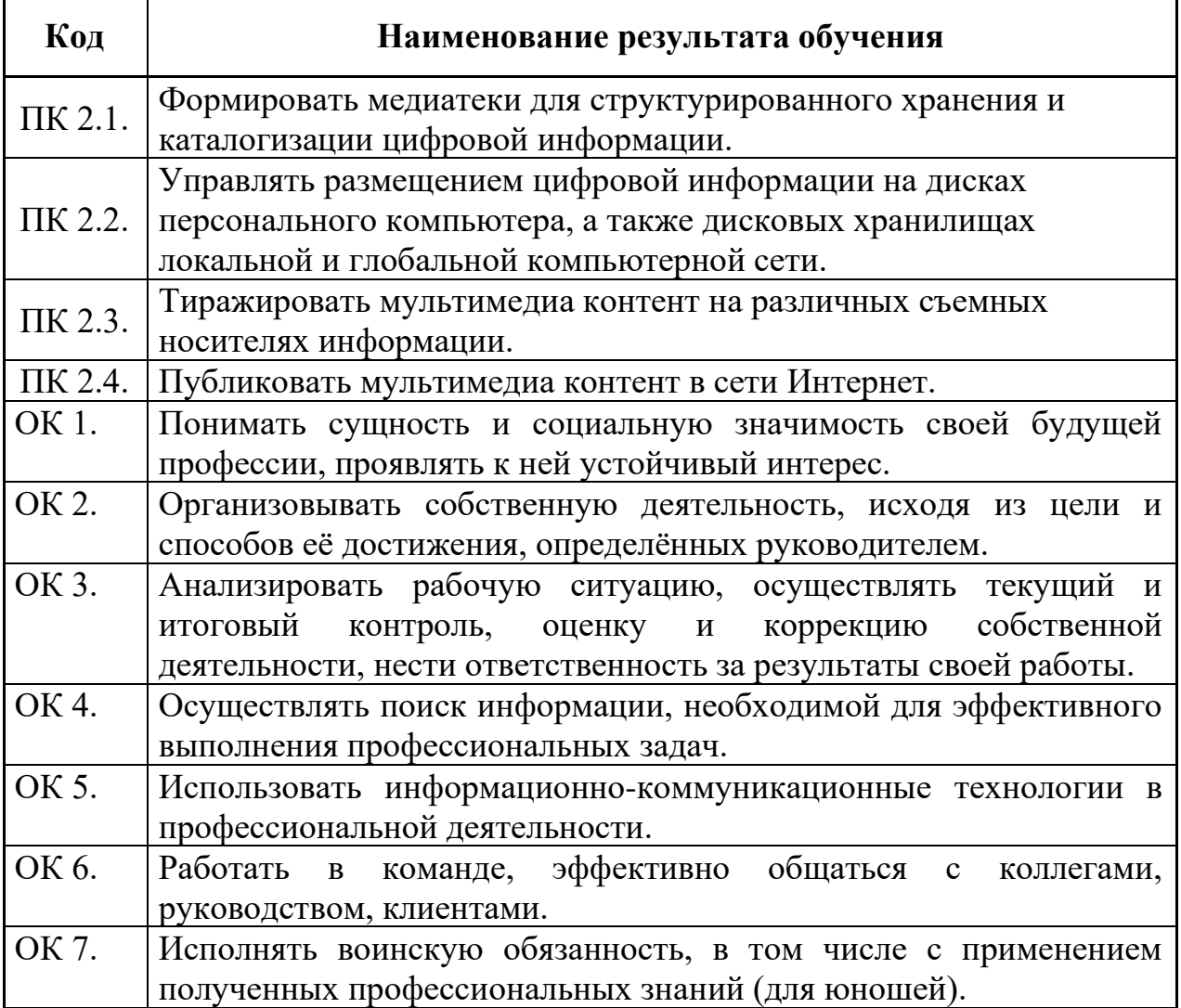

# **3. СТРУКТУРА И СОДЕРЖАНИЕ ПРОГРАММЫ ПРОИЗВОДСТВЕННОЙ ПРАКТИКИ**

# **3.1. Тематический план программы производственной практики**

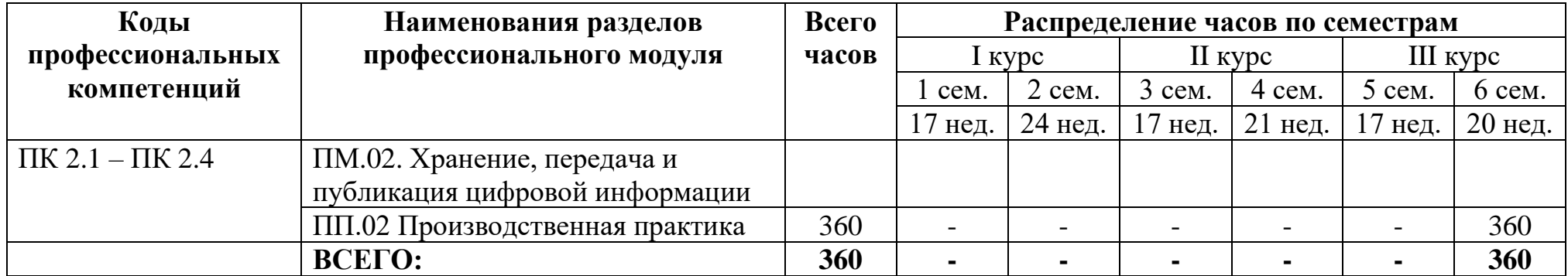

# **3.2. Содержание обучения по производственной практике**

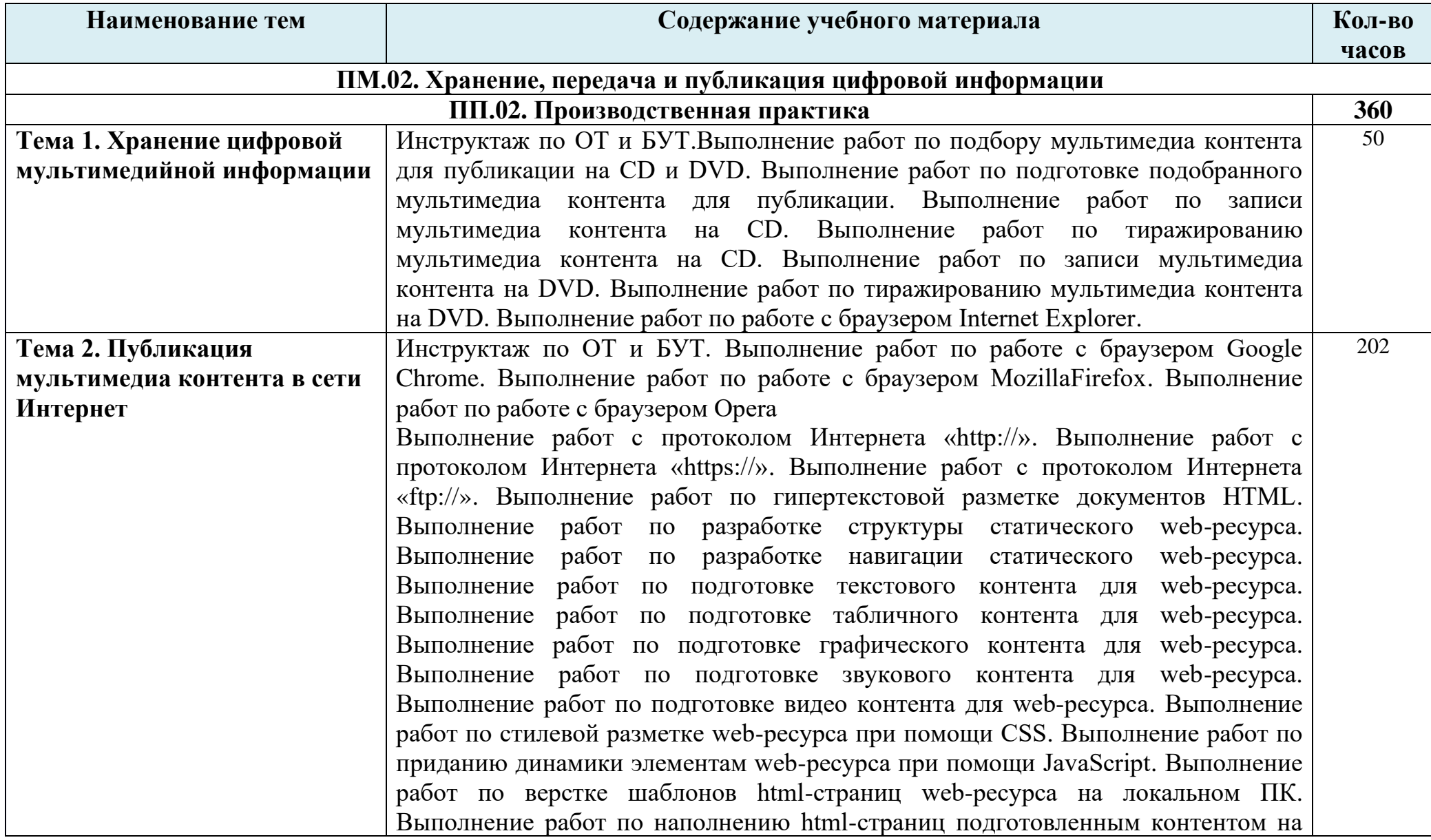

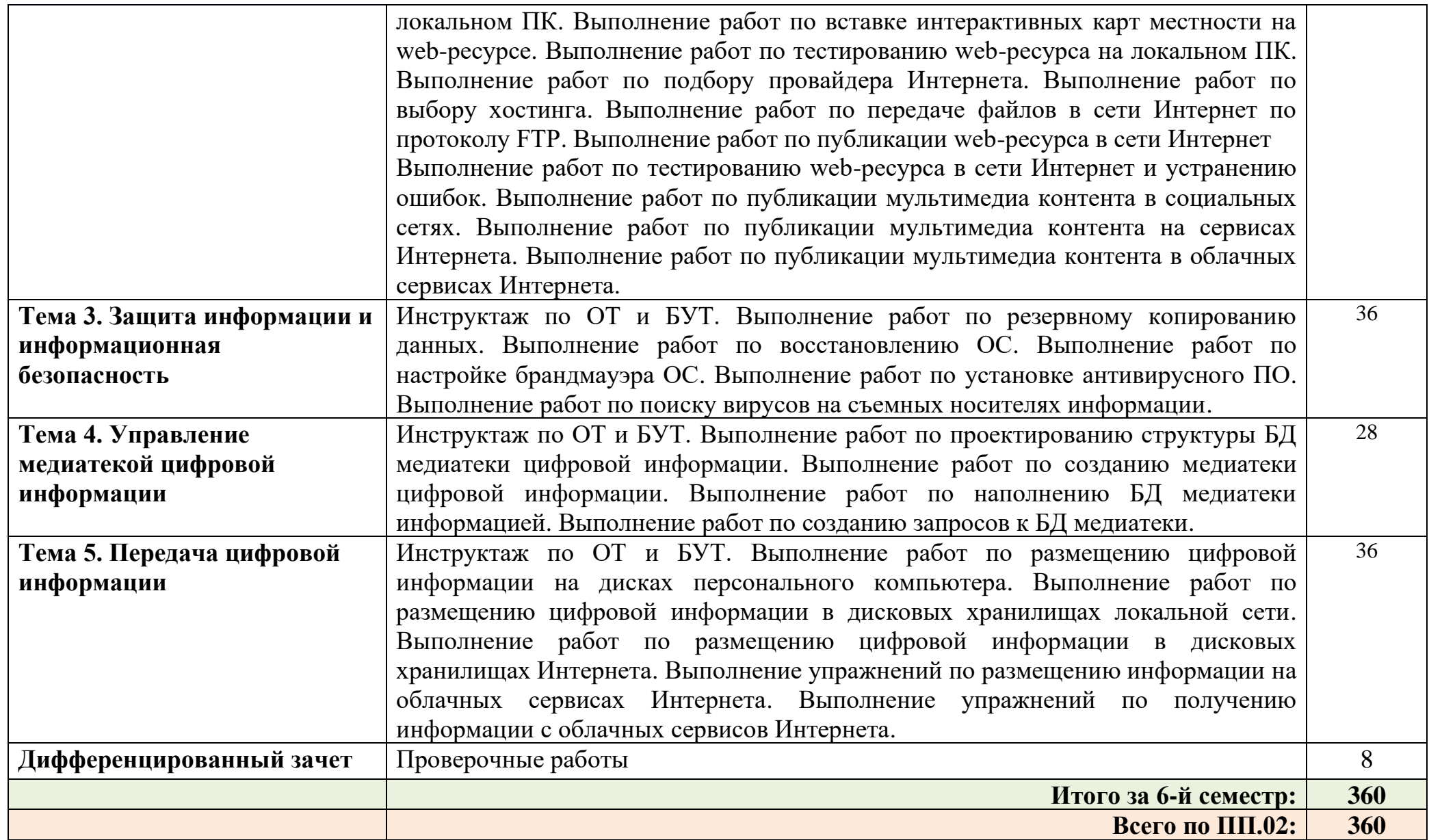

#### **4. Условия реализации программы производственной практики**

#### **4.1. Требования к минимальному материально-техническому обеспечению**

Реализация программы производственной практики предполагает наличие компьютерного места обучающегося:

- Компьютер с лицензионным программным обеспечением;
- Сканер;
- Принтер;
- Цифровой фотоаппарат;
- Цифровая видеокамера;
- Звуковые динамики (колонки);
- Мультимедийная система;
- Наушники;
- Микрофон.

#### **4.2.Информационное обеспечение обучения.**

#### **Перечень рекомендуемых учебных изданий, дополнительной литературы, Интернет-ресурсов.**

#### **Основные источники:**

- 1. Остроух А.В. Ввод и обработка цифровой информации. Учебник.Издательский центр «Академия», 2019.
- 2. Курилова А.В., Оганесян В.О. Ввод и обработка цифровой информации. Практикум. Издательский центр «Академия», 2018.

### **Дополнительные источники:**

- 1. Киселёв С.В. Оператор ЭВМ: учебник для нач. проф. образования М.: Академия, 2011
- 2. Михеева Е.В. Информационные технологии в профессиональной деятельности: учеб. пособие для студ. сред. проф. образования. 5-е изд. – М.: Академия, 2012
- 3. Немцова Т. И., Назарова Ю.В, Практикум по информатике, часть 1и 2, М., ИД «Форум», - ИНФРА-М, 2011
- 4.Могилёв А.В., Листрова Л.В., Технология обработки текстовой информации. Технологии обработки графической и мультимедийной информации, СПБ, «БХВ-Петербург», 2012
- 5. Уваров В.М., Силакова Л.А., Красникова Н.Е., Практикум по основам информатики и вычислительной техники: учебное пособие – М.: Академия, 2012
- 6. Свиридова М.Ю. Информационные технологии в офисе. Практические упражнения: учебное пособие для нач. проф. образования. - М.: Академия, 2010.
- 7. Свиридова М.Ю. Текстовый редактор Word. Учебное пособие. М.: Академия, 2012.
- 8. Свиридова М.Ю. Электронные таблицы Excel. Учебное пособие. М.: Академия, 2011.
- 9.Струмпэ Н.В. Оператор ЭВМ. Практические работы. Учебное пособие. М.: Академия, 2012.
- 10. Макарова Н.В. Информатика и ИКТ, учебник 10(базовый уровень). СПб: ПИТЕР, 2013.
- 11. Макарова Н.В. Информатика и ИКТ, учебник 11(базовый уровень). СПб: ПИТЕР, 2011.
- 12. Михеева Е.В. Практикум по информатике. 4-е изд. М.: Академия, 2007.
- 13. Угринович Н.Д. практикум по информатике и информационным технологиям. – М: БИНОМ, 2012.
- 14. Угринович Н.Д. Информатика и информационные технологии. 10-11. 2-е изд. – М: БИНОМ, 2012.
- 15. Михеева Е.В. Практикум по информационным технологиям в профессиональной деятельности: учеб. пособие для студ. сред. проф. образования. 5-е изд. – М.: Академия, 2011.

### **Электронно-образовательные ресурсы:**

- Ввод и обработка цифровой информации, М., 2014
- Практический курс "Изучаем PowerPoint 2013"
- Самоучитель по локальным сетям
- Практический курс Windows Vista, 7,  $8\%$
- Практический курс Word2013
- Практический курс Excel2013
- Обучающий видеокурс для персонального компьютера «Adobe Photoshop CS4»
- Видеоуроки по CorelDRAW X5
- Видеоуроки по Adobe Dreamweaver CS3. Базовый курс.

## **Ресурсы сети Internet:**

- Свободная энциклопедия https://ru.wikipedia.org/wiki/Википедия
- Интернет-Университет Информационных технологий
- http://www.intuit.ru/
- Образовательный портал http://claw.ru/
- http://msdn.microsoft.com/ru-ru/gg638594 Каталог библиотеки учебных курсов
- http://www.dreamspark.ru/- Бесплатный для студентов, аспирантов, школьников и преподавателей доступ к полным лицензионным версиям инструментов Microsoft для разработки и дизайна

## **4.3.Общие требования к организации образовательного процесса**

#### **4.3. Общие требования к организации образовательного процесса**

Производственная практика проводится на рабочих местах предприятий, во время которой учащиеся в составе группы специалистов или самостоятельно выполняют работы, предусмотренные квалификационными характеристиками.

Производственная практика по модулю заканчивается дифференцированным зачетом.

Дифференцированный зачет проходит в форме проверочной работы, устанавливающей освоение видов профессиональной деятельности и профессиональных компетенций по модулю.

#### **4.4. Кадровое обеспечение образовательного процесса**

Реализация основной профессиональной образовательной программы по профессии начального профессионального образования должна обеспечиваться педагогическими кадрами, имеющими среднее профессиональное или высшее профессиональное образование, соответствующее профилю преподаваемой дисциплины (модуля). Мастера производственного обучения должны иметь на 1-2 разряда по профессии рабочего выше, чем предусмотрено образовательным стандартом для выпускников.

Опыт деятельности в организациях соответствующей профессиональной сферы является обязательным для преподавателей, отвечающих за освоение обучающимся профессионального цикла, эти преподаватели и мастера производственного обучения должны проходить стажировку в профильных организациях не реже одного раза в 3 года.

## **5. Контроль и оценка результатов освоения программы производственной практики**

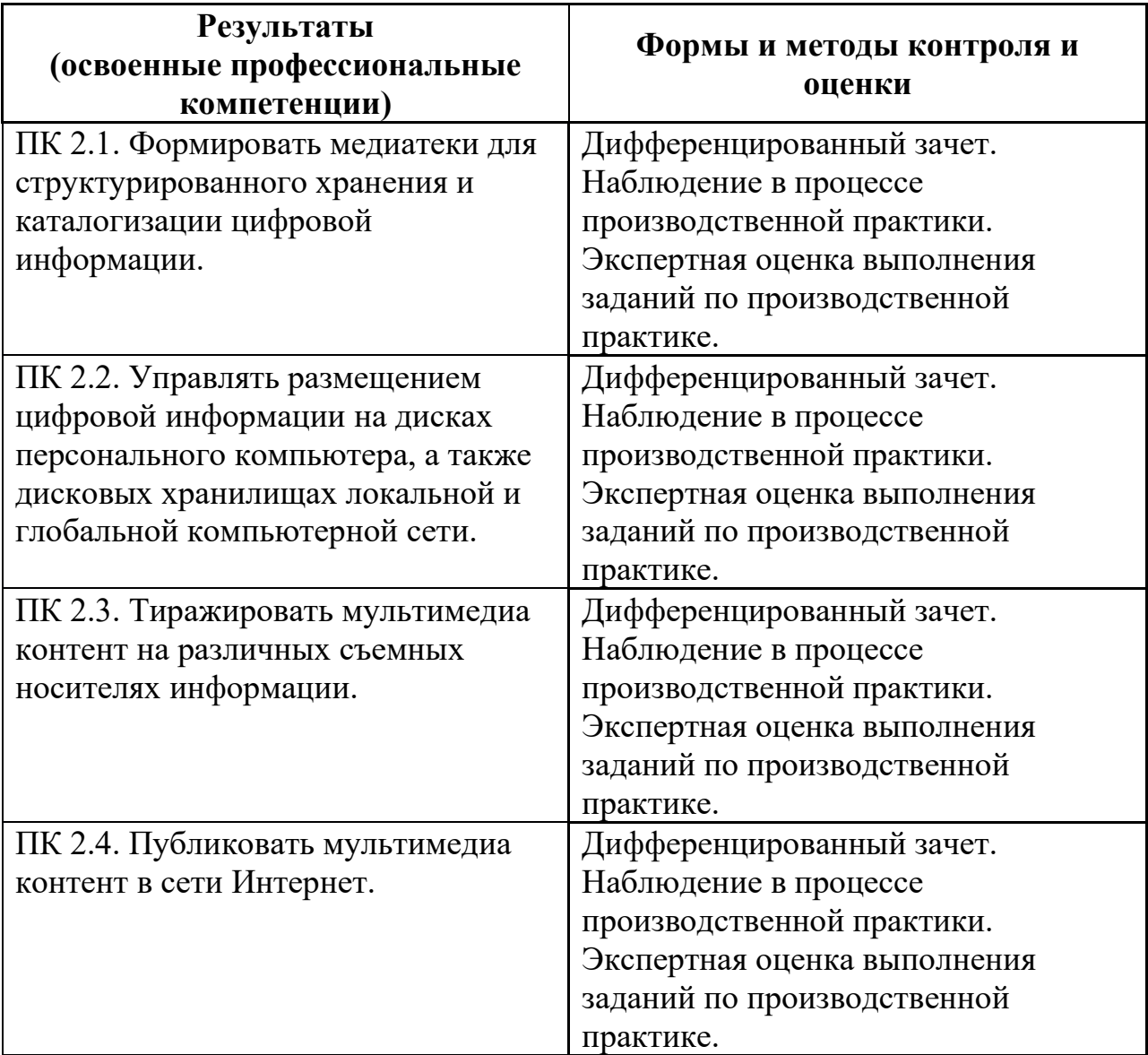